## **Advanced Diploma in Computer Hardware & Networking**

**1. Name: Advanced Diploma in Computer Hardware & Networking.**

**2. Entry Qualification:** Minimum 10th Std. & 14 years and Above.

**3. Terminal Competency:** After completion of the training, participants would be able to: Assembling computers & installing the peripheral devices Repair computers up to card level. Install different software on computers. After completion of the training, participants would be able to: Interconnect computers using switch and establish peer-to- peer, client-server connection Create user"s groups and allocate rights and privileges

**4. Duration: 12 Months**

**5. Contents:** Given below:

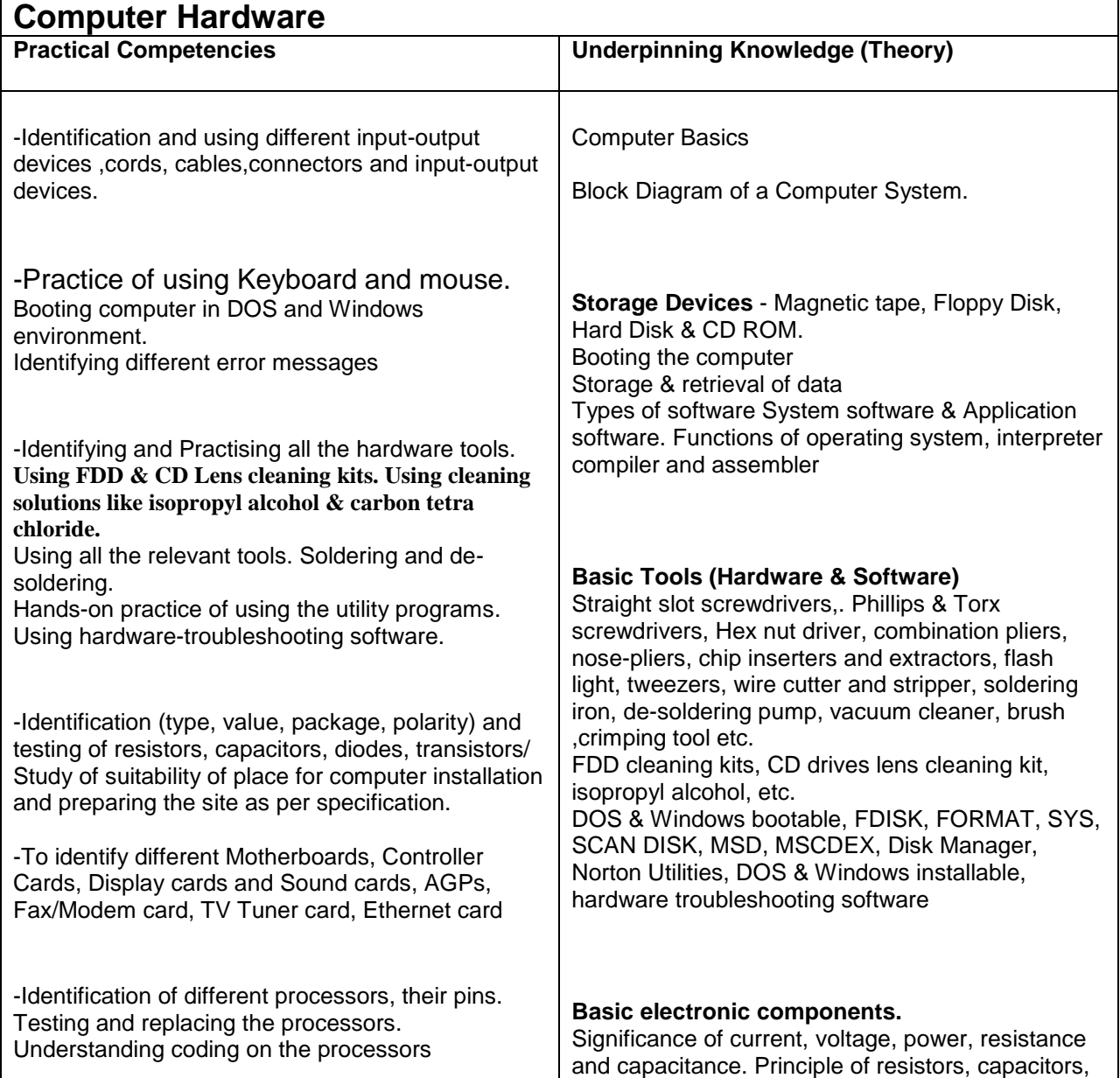

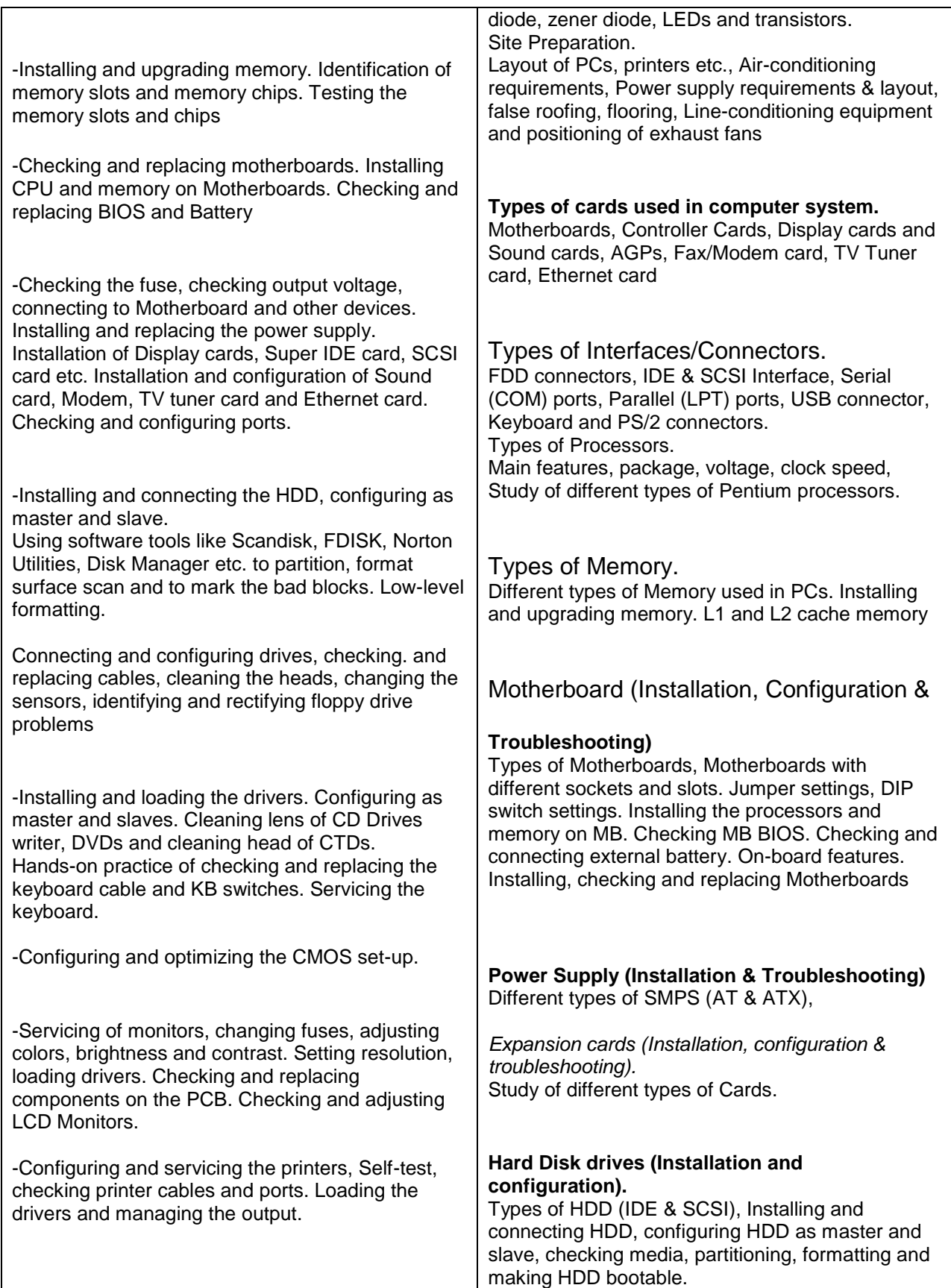

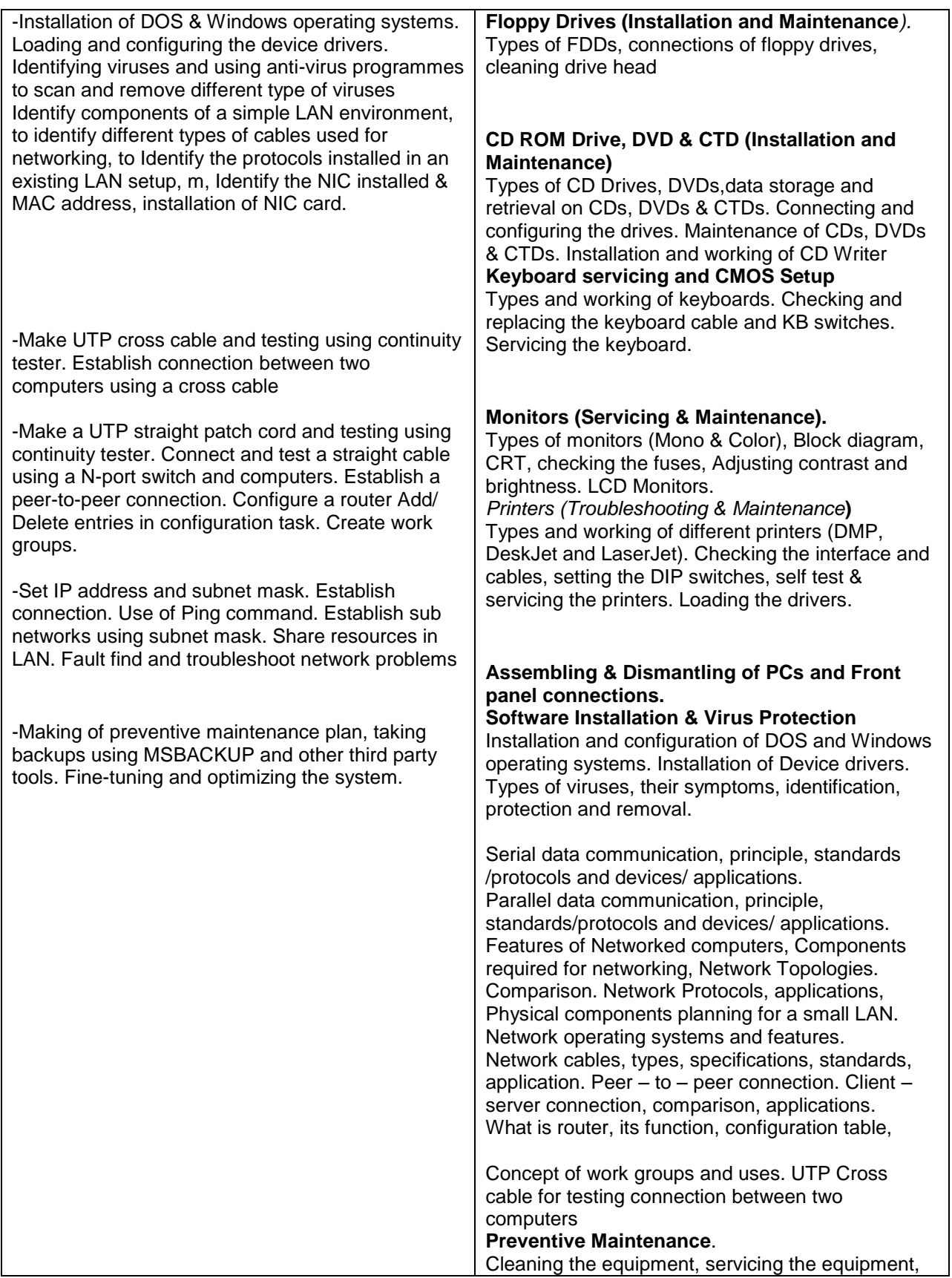

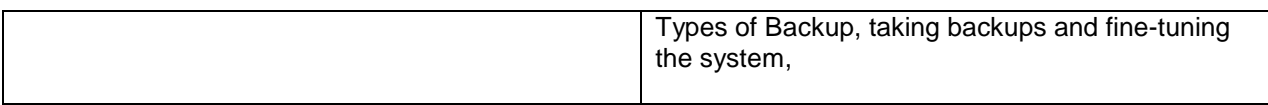

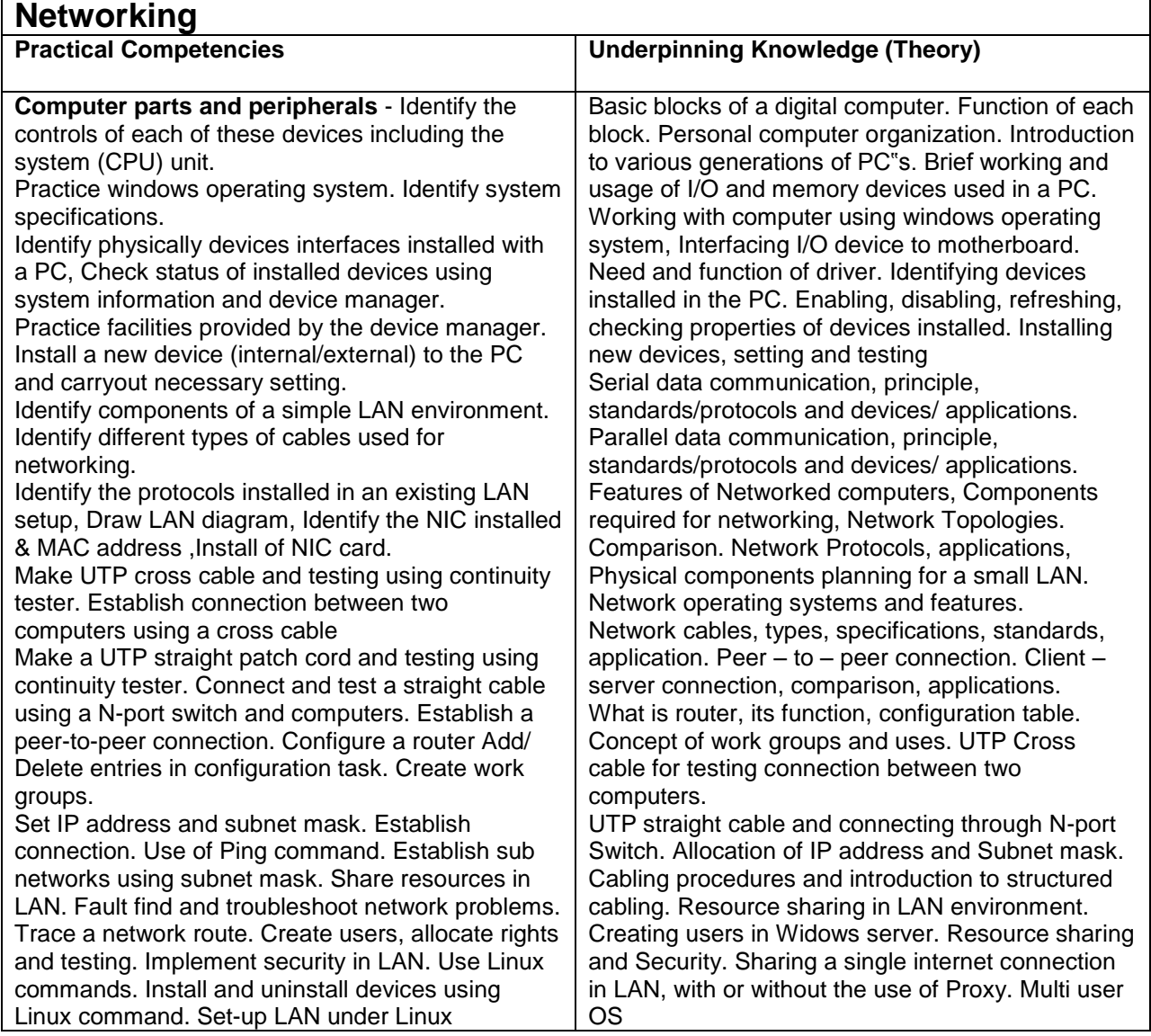